## **MOOVIC** Horaires et plan de la ligne 962 de bus

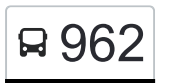

## Redange/Attert, Lycée Atert **Entrancement Contracts** [Téléchargez](https://moovitapp.com/index/api/onelink/3986059930?pid=Web_SEO_Lines-PDF&c=Footer_Button&is_retargeting=true&af_inactivity_window=30&af_click_lookback=7d&af_reengagement_window=7d&GACP=v%3D2%26tid%3DG-27FWN98RX2%26cid%3DGACP_PARAM_CLIENT_ID%26en%3Dinstall%26ep.category%3Doffline%26ep.additional_data%3DGACP_PARAM_USER_AGENT%26ep.page_language%3Dfr%26ep.property%3DSEO%26ep.seo_type%3DLines%26ep.country_name%3DLuxembourg%26ep.metro_name%3DLuxembourg&af_sub4=SEO_other&af_sub8=%2Findex%2Ffr%2Fline-pdf-Luxembourg-3827-865735-155772859&af_sub9=View&af_sub1=3827&af_sub7=3827&deep_link_sub1=3827&af_sub5=Control-Lines-15224-20240331-Open_store_all_click_to_webapp_LINE-1705224033&deep_link_value=moovit%3A%2F%2Fline%3Fpartner_id%3Dseo%26lgi%3D155772859%26add_fav%3D1&af_ad=SEO_other_962_Redange%2FAttert%2C%20Lyc%C3%A9e%20Atert_Luxembourg_View&deep_link_sub2=SEO_other_962_Redange%2FAttert%2C%20Lyc%C3%A9e%20Atert_Luxembourg_View)

La ligne 962 de bus Redange/Attert, Lycée Atert a un itinéraire. Pour les jours de la semaine, les heures de service sont:

(1) Redange/Attert, Lycée Atert: 05:45 - 23:45

Utilisez l'application Moovit pour trouver la station de la ligne 962 de bus la plus proche et savoir quand la prochaine ligne 962 de bus arrive.

**Direction: Redange/Attert, Lycée Atert** 27 arrêts [VOIR LES HORAIRES DE LA LIGNE](https://moovitapp.com/luxembourg-3827/lines/962/155772859/7164850/fr?ref=2&poiType=line&customerId=4908&af_sub8=%2Findex%2Ffr%2Fline-pdf-Luxembourg-3827-865735-155772859&utm_source=line_pdf&utm_medium=organic&utm_term=Redange%2FAttert%2C%20Lyc%C3%A9e%20Atert)

Redange/Attert, Lycée Atert

Redange/Attert, Osperstrooss

Redange, Gare

Nagem, Centre Culturel

Nagem, Pompstatioun

Lannen, Schoul

Roodt/Redange, Schoul

Roodt/Redange, Beim Pull

Rambrouch, Gare

Rambrouch, Riesenknäppchen

Folschette, Belle-Vue

Folschette, Rammericherwee

Folschette, Centre Culturel

Folschette, An Der Gaass

G. Préizerdaul, Horass Millen

G. Préizerdaul, Horass

Pratz, Brakegaertchen

Pratz, Folschterstrooss

Pratz, Zentrum

Bettborn, Michel Lucius

Reimberg

## **Horaires de la ligne 962 de bus**

Horaires de l'Itinéraire Redange/Attert, Lycée Atert:

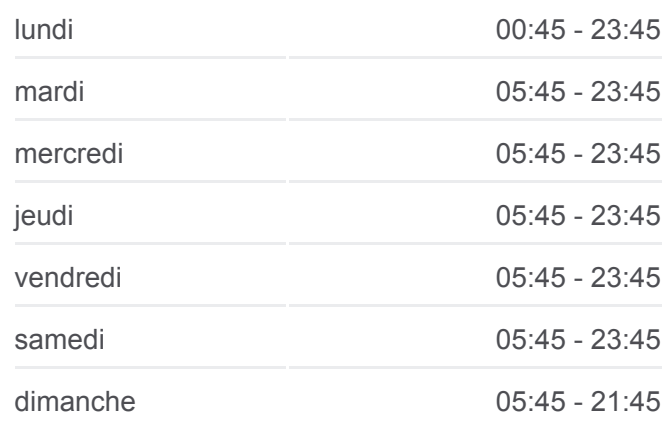

**Informations de la ligne 962 de bus Direction:** Redange/Attert, Lycée Atert **Arrêts:** 27 **Durée du Trajet:** 45 min **Récapitulatif de la ligne:**

[Plan de la ligne 962 de bus](https://moovitapp.com/luxembourg-3827/lines/962/155772859/7164850/fr?ref=2&poiType=line&customerId=4908&af_sub8=%2Findex%2Ffr%2Fline-pdf-Luxembourg-3827-865735-155772859&utm_source=line_pdf&utm_medium=organic&utm_term=Redange%2FAttert%2C%20Lyc%C3%A9e%20Atert)

Bettborn, Michel Lucius

Bettborn, Néckel Koob

Platen, Kinnebësch

Platen

Reichlange, Hostellerie

Redange/Attert, Lycée Atert

Les horaires et trajets sur une carte de la ligne 962 de bus sont disponibles dans un fichier PDF hors-ligne sur moovitapp.com. Utilisez le [Appli Moovit](https://moovitapp.com/luxembourg-3827/lines/962/155772859/7164850/fr?ref=2&poiType=line&customerId=4908&af_sub8=%2Findex%2Ffr%2Fline-pdf-Luxembourg-3827-865735-155772859&utm_source=line_pdf&utm_medium=organic&utm_term=Redange%2FAttert%2C%20Lyc%C3%A9e%20Atert) pour voir les horaires de bus, train ou métro en temps réel, ainsi que les instructions étape par étape pour tous les transports publics à Luxembourg.

[À propos de Moovit](https://moovit.com/fr/about-us-fr/?utm_source=line_pdf&utm_medium=organic&utm_term=Redange%2FAttert%2C%20Lyc%C3%A9e%20Atert) · [Solutions MaaS](https://moovit.com/fr/maas-solutions-fr/?utm_source=line_pdf&utm_medium=organic&utm_term=Redange%2FAttert%2C%20Lyc%C3%A9e%20Atert) · [Pays disponibles](https://moovitapp.com/index/fr/transport_en_commun-countries?utm_source=line_pdf&utm_medium=organic&utm_term=Redange%2FAttert%2C%20Lyc%C3%A9e%20Atert) · [Communauté Moovit](https://editor.moovitapp.com/web/community?campaign=line_pdf&utm_source=line_pdf&utm_medium=organic&utm_term=Redange%2FAttert%2C%20Lyc%C3%A9e%20Atert&lang=fr)

© 2024 Moovit - Tous droits réservés

**Consultez les horaires d'arrivée en direct**

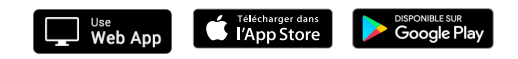